Lecture 8

# **Internet Protokolle II**

Network Modelling

#### *Thomas Fuhrmann*

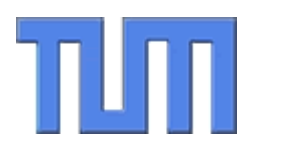

Network Architectures Computer Science Department Technical University Munich

Viele Aussagen bei der Analyse von Protokollen und verteilten Systemen beruhen auf den Begriffen Wahrscheinlichkeit und Zufall. Aber beide Konzepte scheinen dem menschlichen Verstand fern zu liegen:

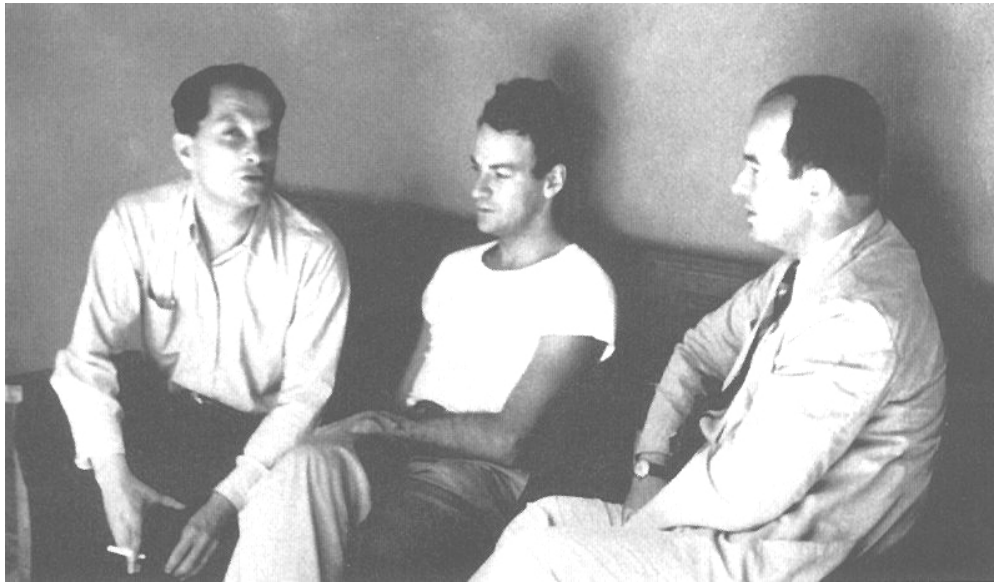

*The only time I have ever seen Feynman take notes was during the two lectures. Usually, he is miles ahead of the speaker, but following combinatorial arguments is difficult for all mortals. M. Kac*

> Stanley Ulam, Richard Feynman, John von Neumann um 1952 (Quelle: Wikipedia)

#### TUT Das "Ziegen"-Paradox\*

In der Fernsehshow müssen Sie sich für eine von drei Türen entscheiden. Tippen Sie richtig, gewinnen Sie ein Auto. Nachdem Sie sich entschieden haben, öffnet der Moderator eine der beiden anderen Türen und zeigt Ihnen, dass dort das Auto nicht ist. Wollen Sie jetzt Ihre Entscheidung ändern?

\*auch Monty Hall Paradox

#### TIM Lösung des "Ziegen"-Paradoxons

- $\bullet$ Der Moderator kennt die richtige Tür.
- $\bullet$  Falls Sie am Anfang richtig gewählt haben (1:3 Wahrscheinlichkeit), wählt er irgendeine der beiden anderen Türen.
	- Sie sollten sich nicht anders entscheiden.
- $\bullet$  Falls Sie am Anfang falsch gewählt haben (2:3), wählt er die verbleibende Tür mit der Ziege.
	- Sie sollten sich anders entscheiden, denn hinter der verbleibenden Tür steht das Auto.
- $\bullet$  Entscheidend ist also, dass der Moderator Ihnen durch das Öffnen der Tür Information übermittelt.

Viele Leute verstehen die korrekte Lösung nicht, weil sie diesen impliziten Informationstransport übersehen.

#### mlm **Diskussionen des "Ziegen"-Paradoxons**

- • After this problem was discussed in Marilyn vos Savant's column of the Parade magazine in 1990, she estimates 10,000 readers including several hundred mathematics professors wrote in to declare that her solution was wrong.
- $\bullet$  An equally contentious discussion took place in column by Cecil Adams. This version does not say that the host must always make the offer to switch or that the host must always open a door to reveal a goat. Without these constraints other solutions are possible, although nearly all the criticism was not based on the lack of these assumptions.
- • Over 40 papers have been published about this problem in academic journals and the popular press.
- • An account of mathematician Paul Erdős's first encounter of the problem can be found in "*The Man Who Loved Only Numbers"*. Like many others, he got it wrong.

Source: Wikipedia (engl.)

#### TUM **Bertrand'sches Paradoxon**

- Zeichnen Sie einen Kreis mit Radius R
- Zeichnen Sie eine zufällige Sehne in diesen Kreis
- Zeichnen Sie ein gleichseitiges Dreieck in den Kreis
- $\bullet$  Wie groß ist die Wahrscheinlichkeit, dass die Sehne länger als eine Seite des Dreiecks ist?

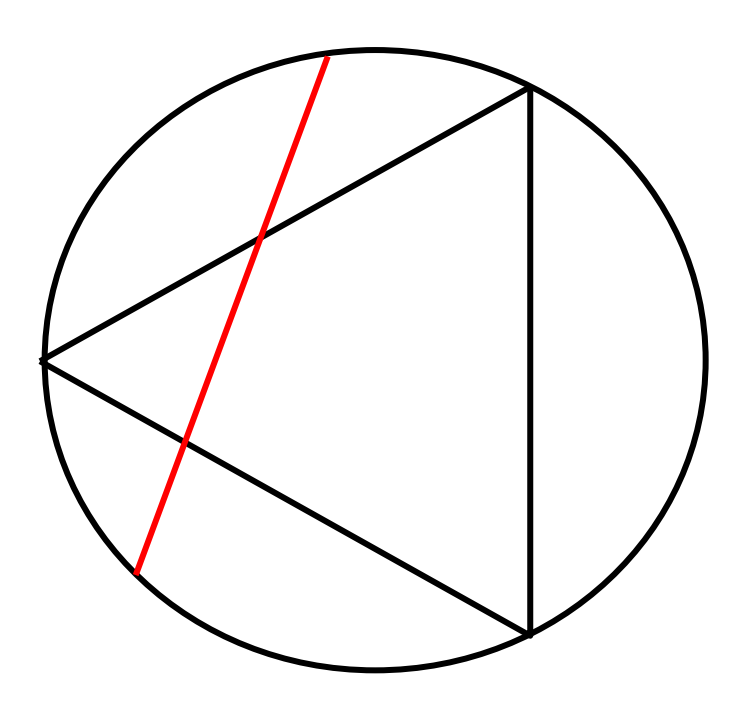

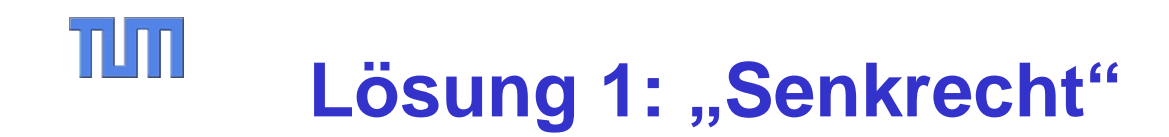

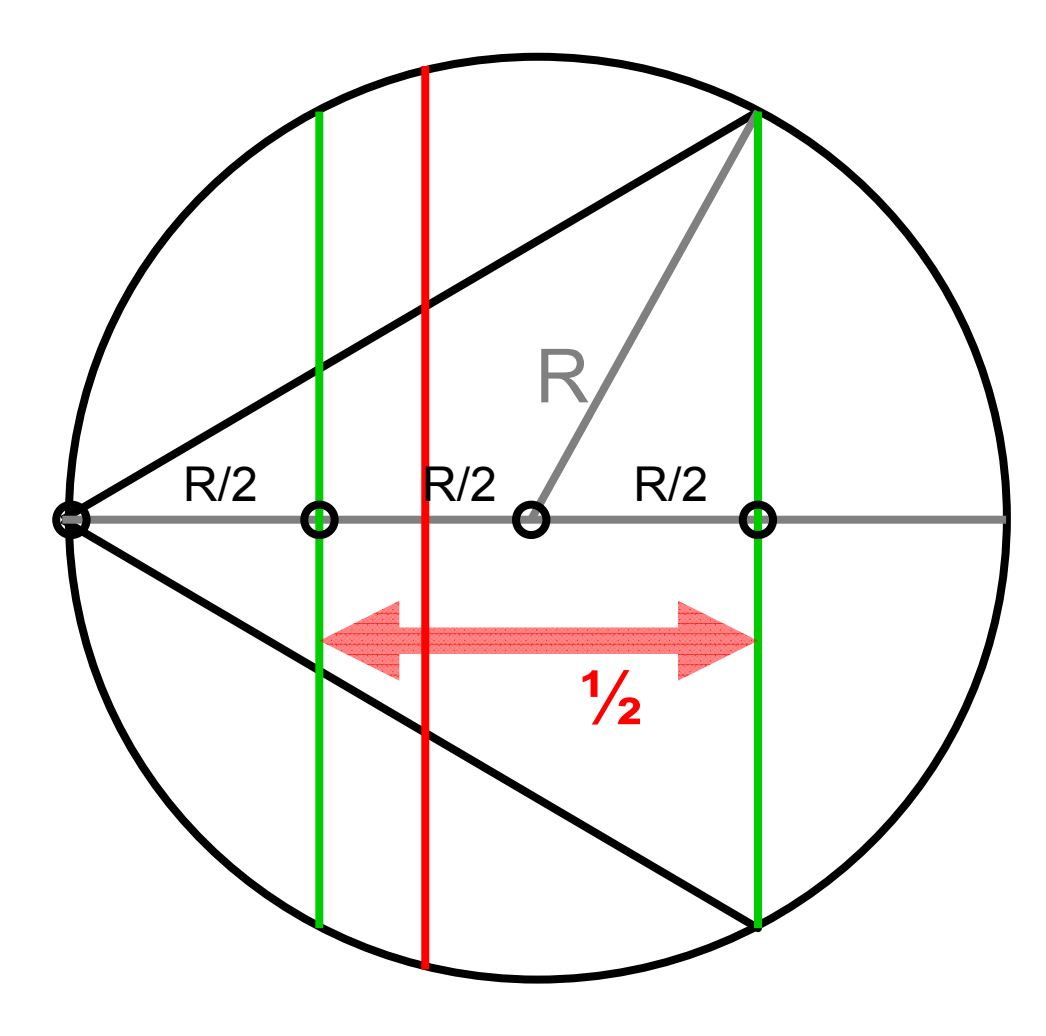

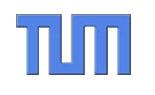

### Lösung 2: "Aus der Ecke"

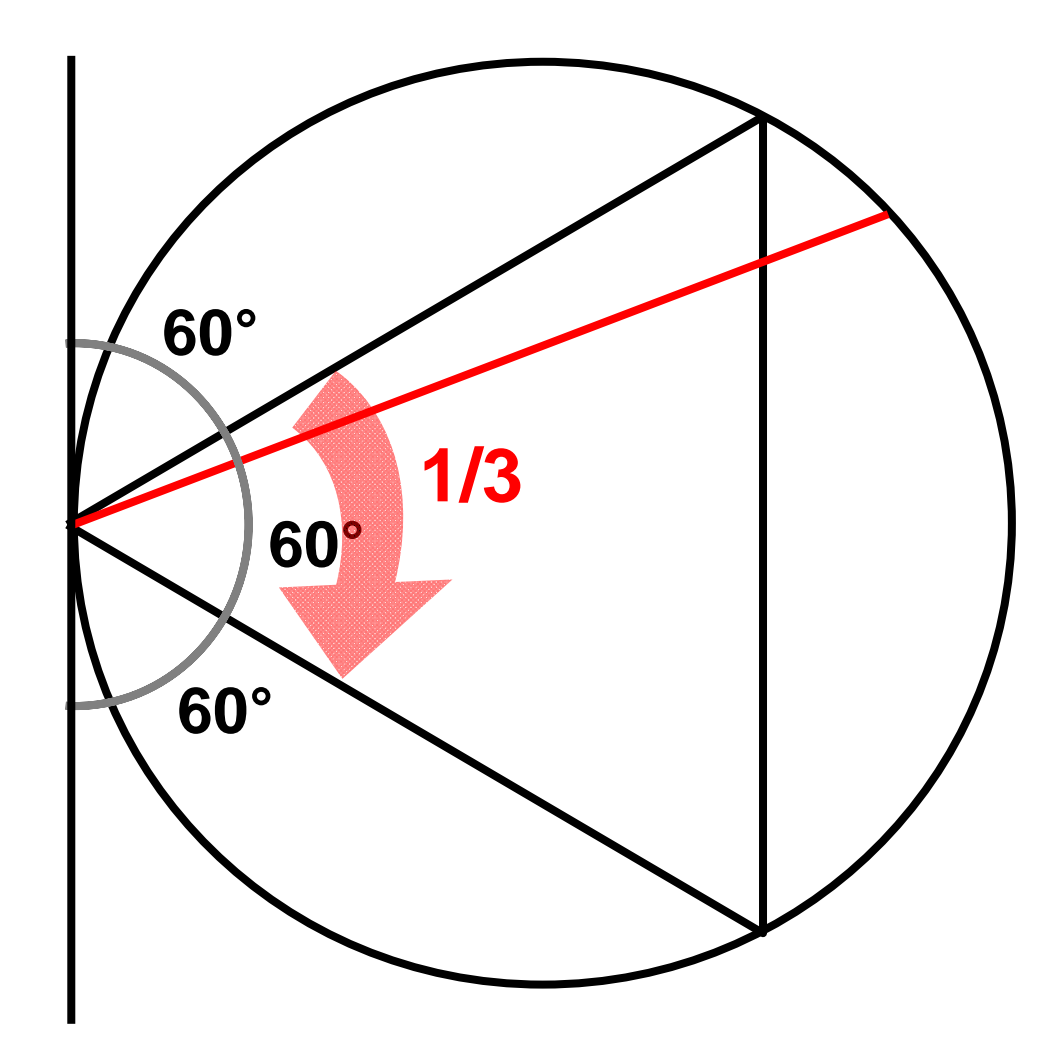

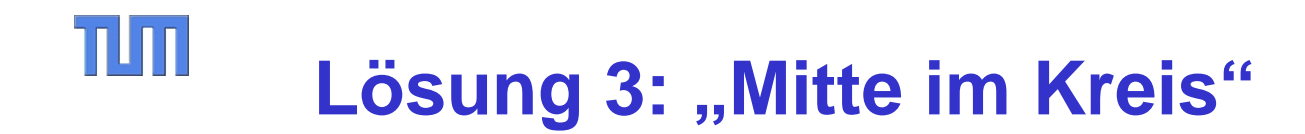

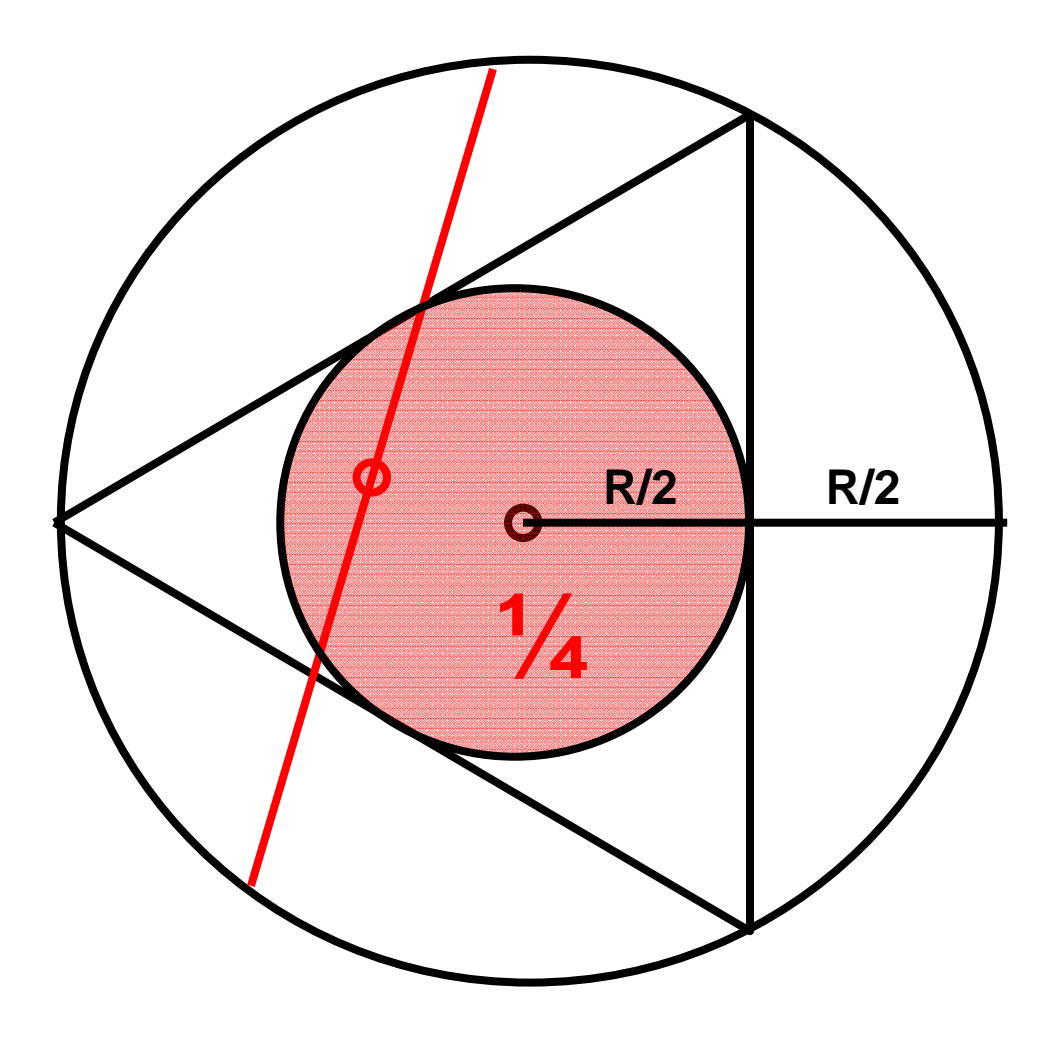

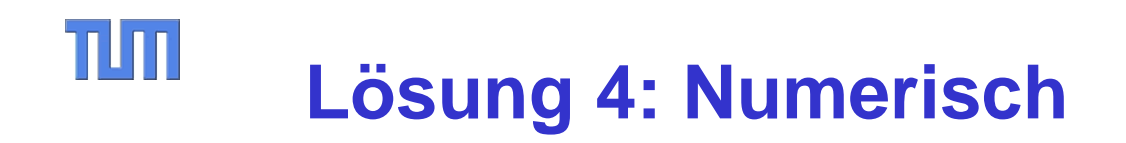

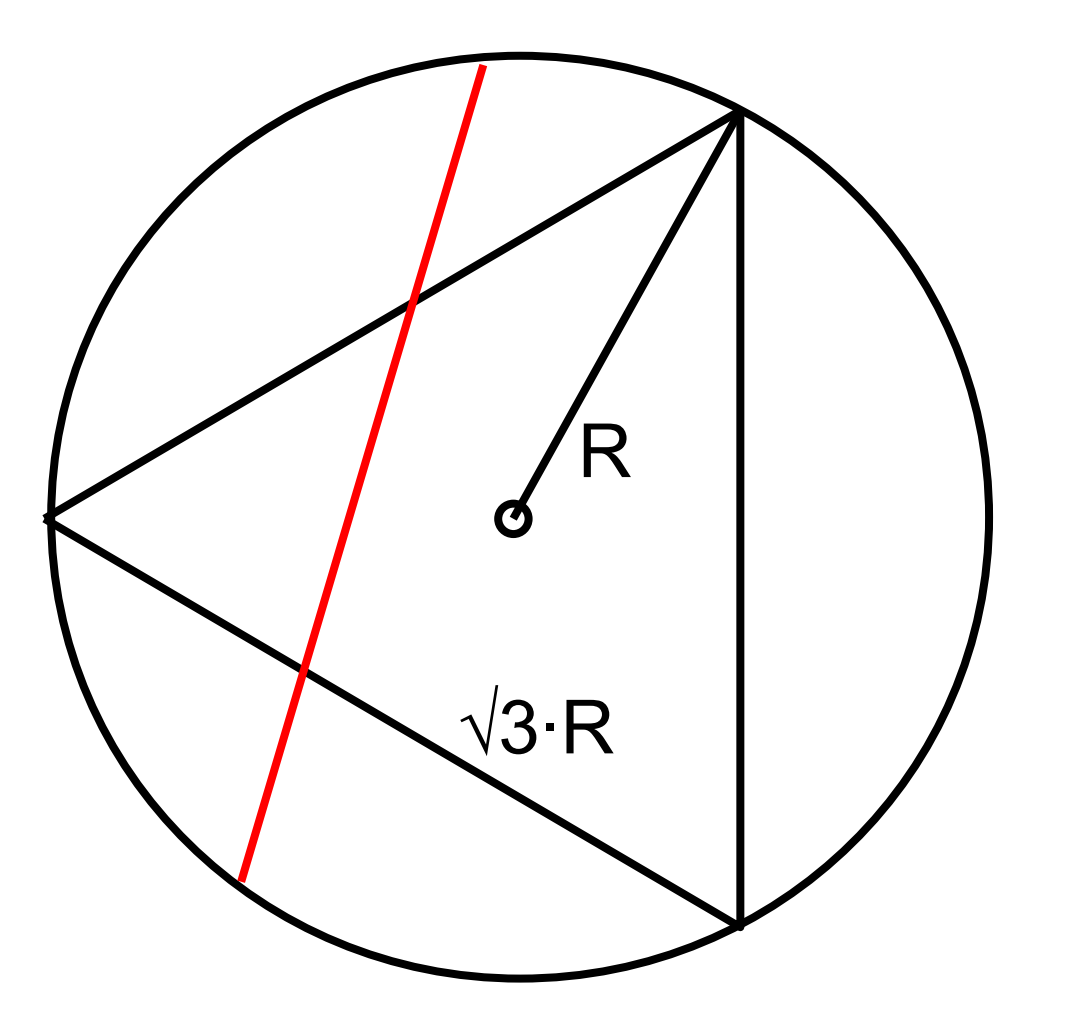

Mögliche Sehnenlängen liegen im Intervall [0;2R]

Seite im gleichseitigen Dreieck: √3·R

Somit:

**1** -  $\frac{1}{2} \sqrt{3}$ **~ 0,134**

# **Auflösung des Bertrand'schen Paradoxons**

- Der Begriff "zufällige Sehne" ist nicht exakt.
- $\bullet$  Alle gezeigten Lösungen sind richtig. Sie definieren implizit jeweils andere Annahmen über das "System".
- $\bullet$ Die Lehre daraus …

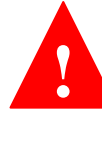

 Man muss wissen, welche Eigenschaften ein System hat, und …

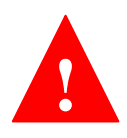

 … man muss erst mal erkennen, welche Annahmen durch eine Modellierung implizit getroffen werden.

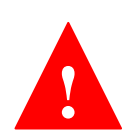

 Und man darf sich nicht durch falsche Argumente fehlleiten lassen (vgl. Ziegenparadox).

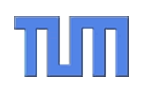

### Modelle und ihre Bewertung

<u>en de la companya de la companya de la compa</u>

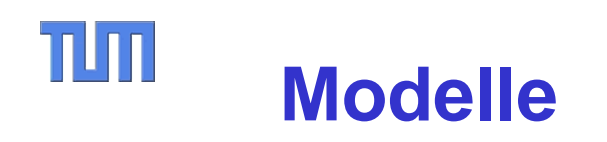

- • Ein Modell bildet immer nur Teilaspekte der Wirklichkeit ab:
	- – Welche Aspekte der Wirklichkeit sollen ins Modell aufgenommen werden? (=Abstraktion)
	- Wie werden sie aufgenommen?
- • Objektive Parameter
	- Wie lange …?
	- Wie viel …?
- • Subjektive Parameter
	- Nicht physikalisch, aber empirisch messbar
	- Beispiele: Benutzerfreundlichkeit, Audio- oder Videoqualität
- • Intermediäre Parameter
	- Beispiele: Kosten, Sicherheit, …
- Schlussfolgerungen aus der Untersuchung des Modell können mehr oder weniger gut auf die Wirklichkeit zutreffen.
	- Welche Aussagen macht das Modell für verschiedene Eingabeparameter?
	- Können die Aussagen stimmen? (=Plausibilität)
	- Stimmen Sie tatsächlich? (= Vergleich mit der Wirklichkeit)
	- Wie weit glaube ich den Aussagen des Modells in Bereichen, die ich nicht mehr mit der Wirklichkeit vergleichen kann?
- $\bullet$  Modelle sind nicht per se besser oder schlechter
	- Abhängigkeit von Wertebereich der Parameter
	- Komplexität und Aufwand der Analyse
	- – Erklärungsfähigkeit: Verstehe ich das Modell intuitiv?

•

#### TIM **Die wissenschaftliche Methode …**

#### *Der Zyklus der Modellbildung in der Wissenschaft:*

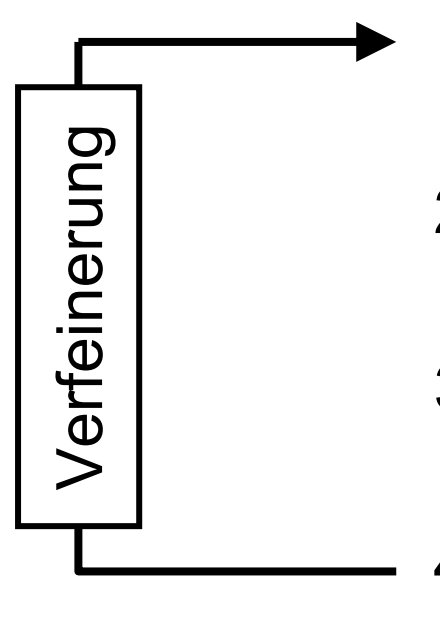

- 1. Modellbildung: Wie baue ich das Modell?
- 2. Modellanalyse: Was sagt das Modell?
- 3. Modellbewertung: Welchen dieser Aussagen glaube ich?
- 4. Modellvalidierung: Welche Aussagen kann ich überprüfen?

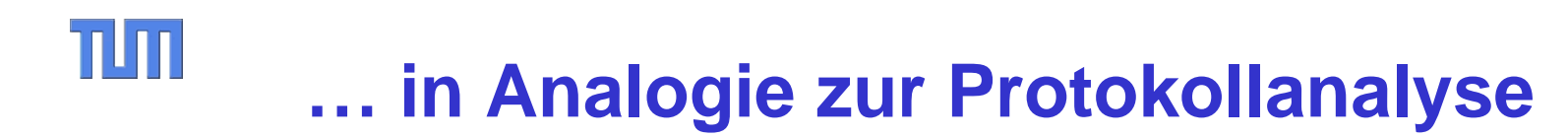

#### *Der Zyklus der Protokollanalyse:*

- 1. Protokollentwurf: Wie baue ich das Protokoll?
	- 2. Protokollanalyse:
		- Welche Eigenschaften hat das Protokoll?
- 3. Verfeinerung: Wie kann ich das Protokoll verändern, um

bessere\* Eigenschaften zu erzielen?

\* Der Begriff "besser" ist immer nur relativ zu externen Vorgaben zu sehen. Manchmal kann man für praktische Zwecke Vorgaben als eindeutig implizit gegeben ansehen. Oft existiert aber ein Zielkonflikt (engl. "Trade-off"), der nicht aufgelöst werden kann.

#### TIM **Modellierung (1) – Wozu? Wie?**

- • Modelle bilden die Wirklichkeit ab
	- Weil es billiger, schneller, einfacher (oder sicherer) ist mit einem Modell zu arbeiten.
	- Weil es die "Wirklichkeit" (noch) nicht gibt oder sie uns nicht zugänglich ist.
	- Weil wir uns dadurch einen Erkenntnisgewinn versprechen.
- • Ein Modell bildet immer nur Teilaspekte der Wirklichkeit ab.
	- Welche Aspekte der Wirklichkeit sollen ins Modell aufgenommen werden? (=Abstraktion)
	- Wie werden sie aufgenommen? (=Modellierung)
		- Algorithmisch, z.B. in Form eines Simulationsprogramms
		- Mathematisch, z.B. als Differentialgleichung

#### $\Pi\Pi$ **Beispiele für verschiedene Modellierungen**

#### •Kostenersparnis:

Computer simuliert Zugriffe über ein Netzwerk (Telefonanrufe, Web-Abfragen). Dies ist billiger als hunderte von Versuchspersonen zu bezahlen, die das System testen. (Simulationsmodell)

 $\bullet$ Vorgriff auf die Wirklichkeit:

Wahrscheinlichkeitsmodell beschreibt Verteilung von Anfragen für ein neu zu entwickelndes System. Zusammen mit der (empirisch) bekannten Laufzeit pro Anfrage lässt sich die Verteilung der Antwortzeiten berechnen. (Mathematisches Modell)

 $\bullet$  Erkenntnisgewinn: Theorie der Zufallsgraphen beschreibt Peer-to-Peer Netzwerke. Begriffe und Zusammenhänge aus dieser Theorie lassen sich auf reale Systeme übertragen.

Finden Sie weitere Beispiele! – Sowohl bei der Kostenersparnis als auch beim Vorgriff auf die Wirklichkeit können Simulationsmodelle und mathematische Modelle zum Einsatz kommen. Erläutern Sie jeweils Vorund Nachteile! In wie weit tragen Simulationsmodelle zum Erkenntnisgewinn bei?

#### $\Pi\Pi$ **Modellierung (2) – Grenzen der Modelle**

- • Werden Modelle zum Erkenntnisgewinn verwendet, ist es wichtig auch die Grenzen des Modells zu kennen und zu beachten!
- • Schlussfolgerungen aus der Untersuchung des Modell können mehr oder weniger gut auf die Wirklichkeit zutreffen.
	- Welche Aussagen macht das Modell für verschiedene Eingabeparameter?
	- Können die Aussagen stimmen? (=Plausibilität)
	- Stimmen Sie tatsächlich? (= Vergleich mit der Wirklichkeit)
	- Wie weit glaube ich den Aussagen des Modells in Bereichen, die ich nicht mehr mit der Wirklichkeit vergleichen kann?
- $\bullet$  Häufig werden verschiedene Modelle nebeneinander verwendet, je nachdem welche Aspekte der Wirklichkeit wichtig sind.
	- Beispiel: Link-Layer, Network Layer, Application Layer Was will ich untersuchen?

#### TUTT **Beispiel: Modellierungsebenen**

Bei der Modellierung verschiedener "Anwendungen" ist es oft hilfreich, Ebenen zu unterscheiden, d.h. das Nutzerverhalten, die Anwendung selbst, das Transportprotokoll, etc. getrennt zu modellieren:

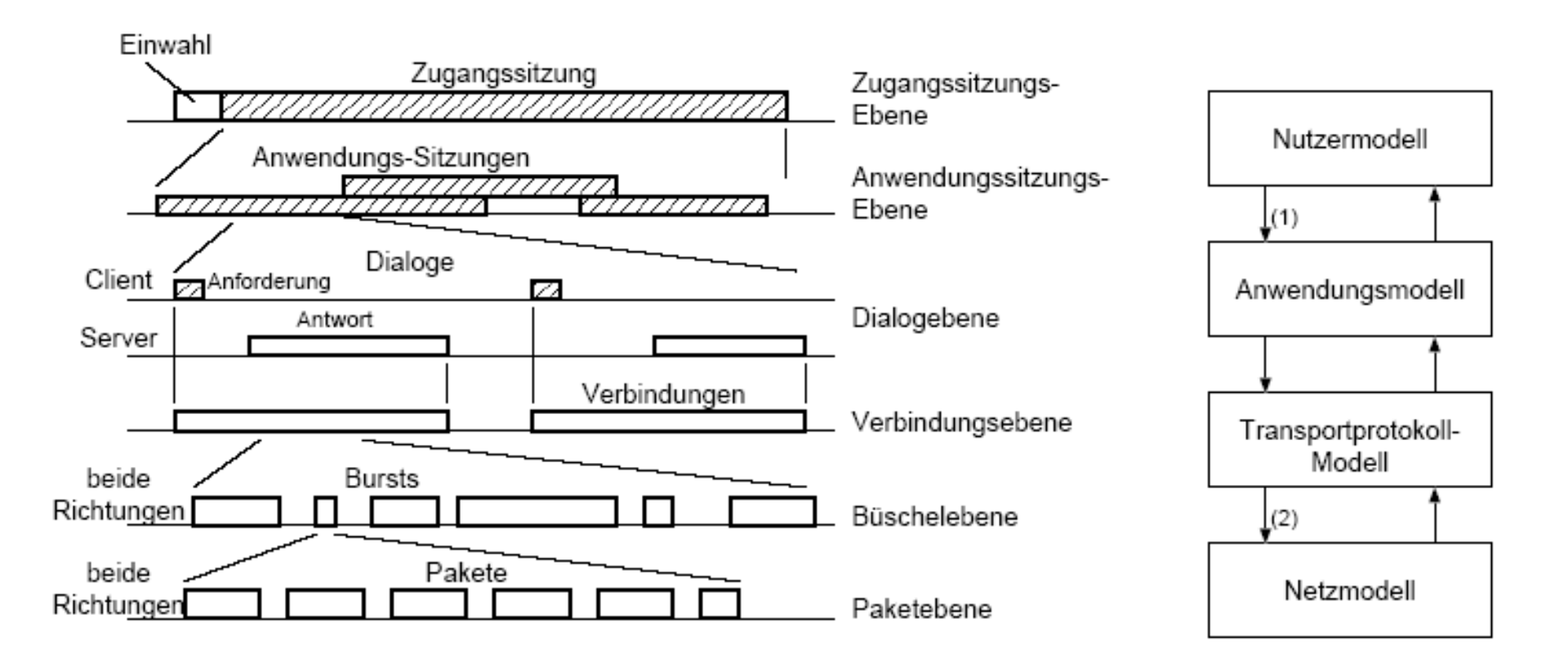

Quelle: J. Charzinski, J. Färber und N. Vicari. *Verkehrsmessungen und Lastmodellierung im Internet*. Aus: PIK 2002

#### TIM **Beispiel: WWW-Modell (1)**

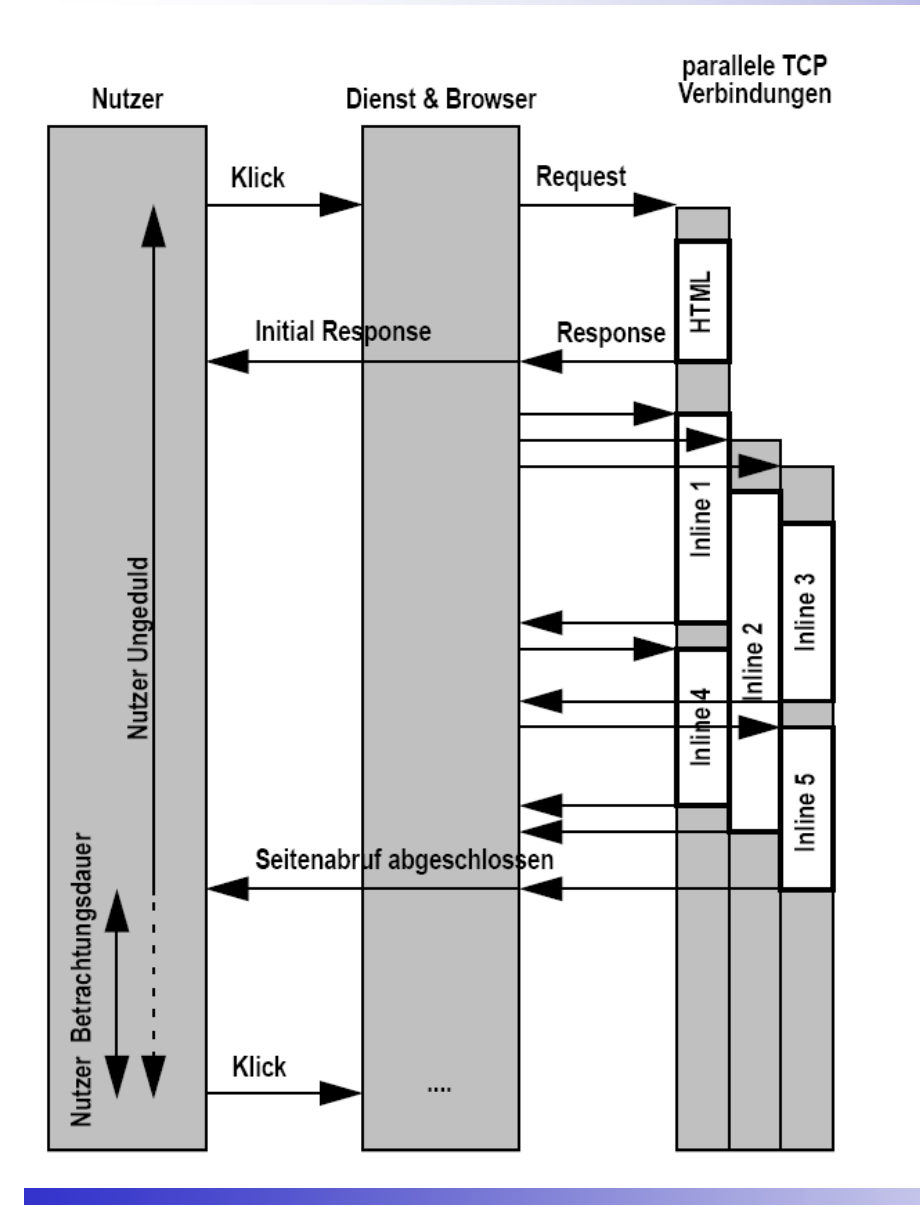

Nutzerebene

- "Ankunftsrate" der Seitenaufrufe
- Geduld / Ungeduld bis Seite (vollständig) geladen wurde
- Betrachtungsdauer

Anwendungsebene

- Web-Seite besteht oft aus initialem HTML-Text und mehreren Inline-Objekten, meist Bildern
- Inline-Objekte können parallel geladen werden

**Transportebene** 

– TCP Verhalten (siehe Telematik)

Quelle: J. Charzinski, J. Färber und N. Vicari. *Verkehrsmessungen und Lastmodellierung im Internet*. Aus: PIK 2002

#### $\Pi\Pi$ **Beispiel: WWW-Modell (2)**

- • Parameter des Modells müssen oft aus Messungen gewonnen werden (siehe nächste Vorlesung).
- • Dann muss dann entschieden werden, wie die Parameter in das Modell eingehen (siehe spätere Vorlesung zur Wahrsch.keitsrechnung).
- • Beispiele:
	- Pareto-Verteilung?
	- Exponentialverteilung?
	- Mischform?
- • Manchmal können solche Annahmen auch selbst wieder mit Hilfe grundlegenderen Prinzipien modelliert werden und so entschieden werden.

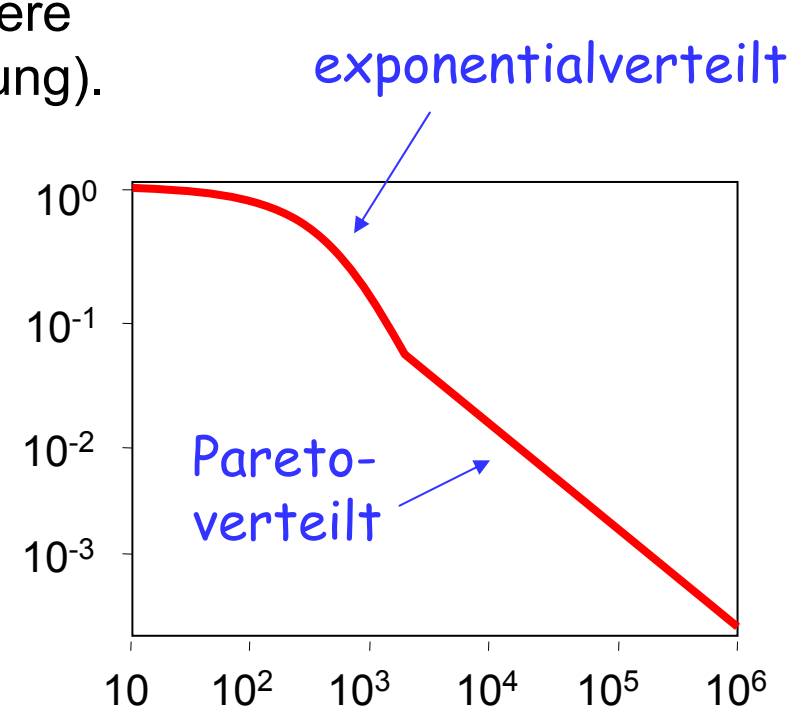

• Achtung: Ein Super-Modell ohne Trennung der Ebenen ist meist ineffizient und liefert keinen Erkenntnisgewinn.

#### T **Einschub: Das Mäuse & Elefanten Paradox**

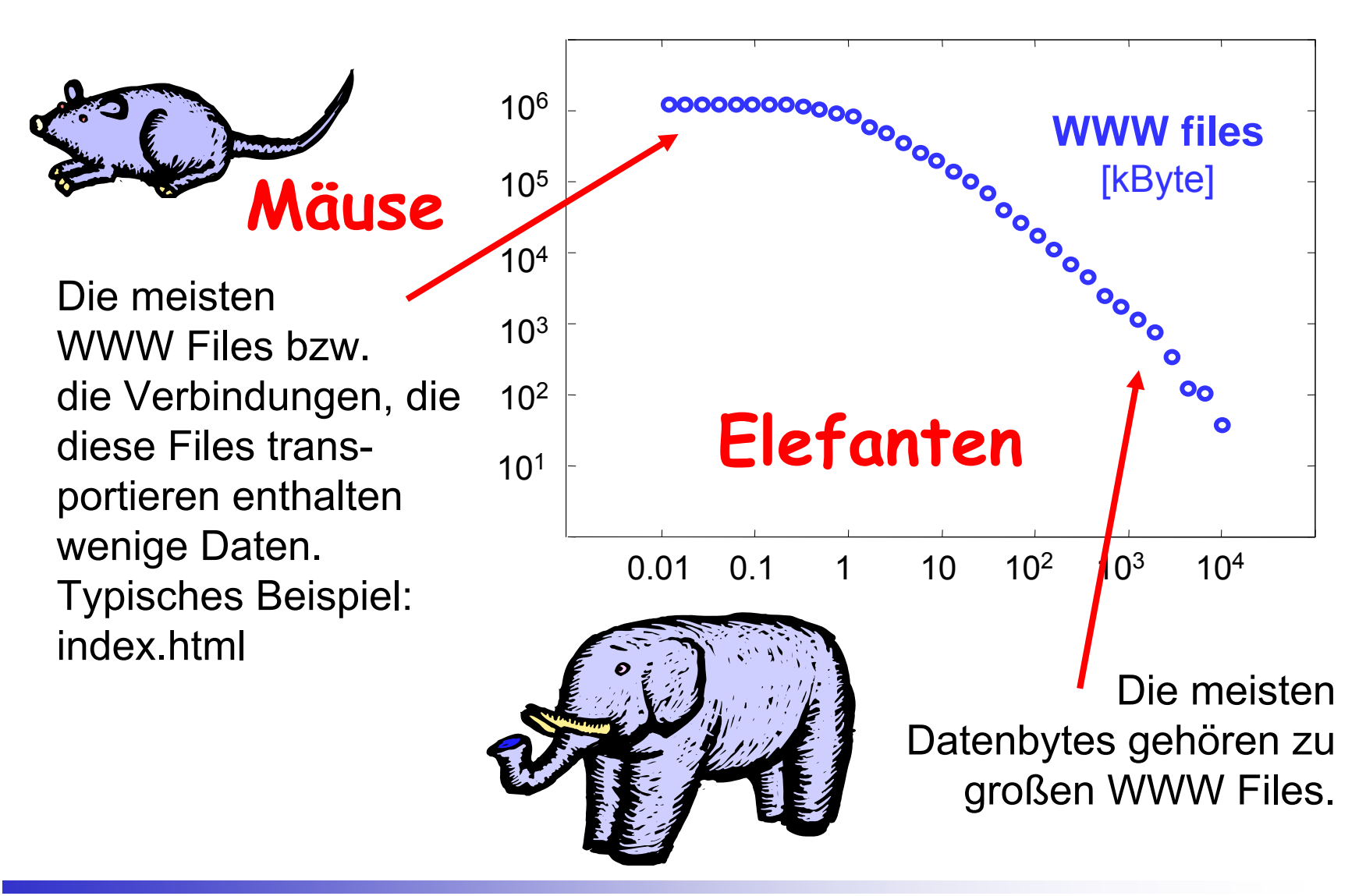

#### $\Pi\Pi$ **Beispiel: Trennung von Modellen**

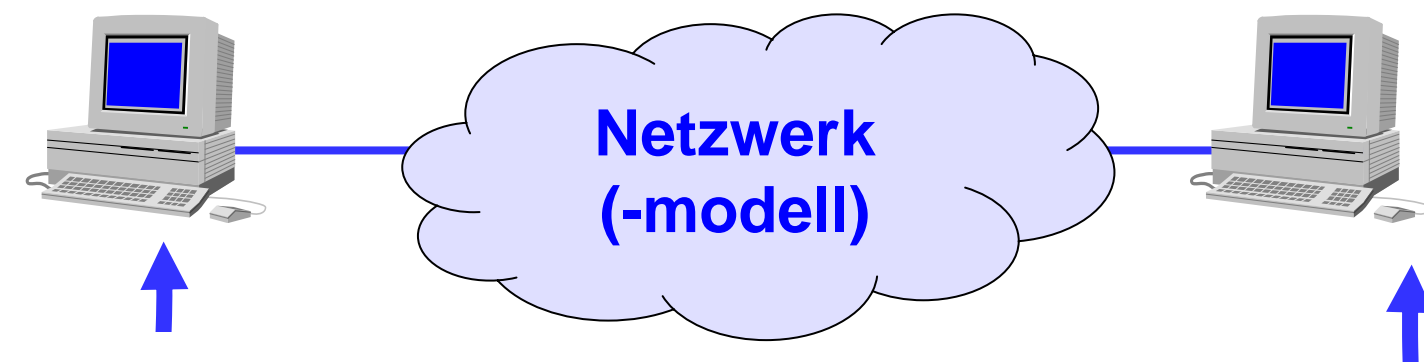

#### *Verkehrsmodell*

macht Aussagen über den von den Endgeräten produzierten Verkehr.

Volumen,

Zeitverhalten, etc.

Diese Daten sind Eingabe für das Netzwerkmodell, z.B. eine Simulation.

Beispiel: Protokoll-Simulation

Zielsetzung ist die möglichst aussagekräftige Simulation eines **Netzwerks** 

- • Bewertung neuer Protokolle und Mechanismen
- •Dimensionierung realer Netze

#### TUM **Achtung: Rückkopplung!**

- • Dieser Ansatz unterstellt, dass es keine Rückkopplung vom Netzwerk auf die Endgeräte gibt.
- • Diese Annahme ist falsch!
	- Beispiel: Offenes Aloha System (siehe Telematik)

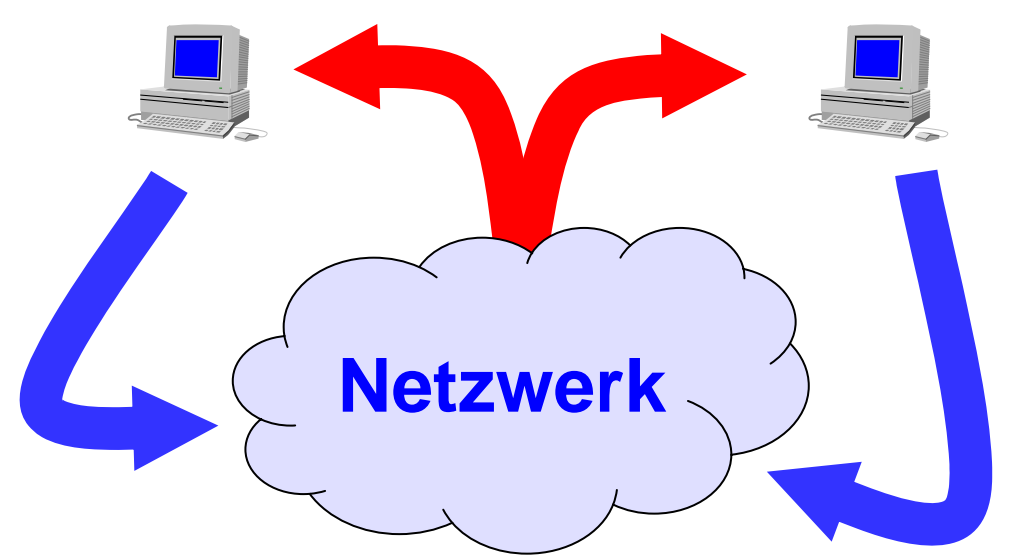

- Transportprotokolle, z.B. TCP, können die Datenrate reduzieren, wenn die Netzbelastung steigt.
- Die Nutzer selbst reduzieren die erzeugte Last, wenn das das Netz spürbar "langsamer" wird.
- • Oft wird eine solche Rückkopplung vernachlässigt, um die Modelle einfach zu halten.

#### $\Pi\Pi$ Doppelrolle von Algorithmen und Protokollen

- • (Simulations-) modell und Gegenstand der Modellierung berühren sich in der Informatik:
	- Ein Algorithmus (od. Protokoll) kann ein Modell sein.
	- Ein Algorithmus (od. Protokoll) kann durch ein Modell beschrieben werden.
- $\bullet$  Simulation in der Protokollanalyse nutzt häufig diese Doppelfunktion
	- Simulator und reale Implementierung nutzen den gleichen Code
- • Nicht immer ist dies möglich oder sinnvoll
	- Nutzereingaben, Bewegungsmuster mobiler Geräte, etc. folgen keinem Algorithmus, müssen also modelliert werden.
	- Große Systeme können kaum vollständig simuliert werden (Speicher und Rechenzeit reichen nicht aus)

Die bei der Modellierung geleistete Denkarbeit liefert wichtige Hinweise für die Optimierung des Protokolls.

#### TUM **Beispiel: Welche Detaillierung ist gut?**

- • Szenario: Viele Sensoren sollen im Regenwald installiert werden. Sie messen die Temperatur und sollen diese Werte in regelmäßigen Zeitabständen zur Basisstation funken.
- •Frage: Wie geht's am besten?
- • Modellierung:
	- Ist es wichtig, dass die Sensoren im Regenwald sind? (evtl. wegen Fehlern bei der Funkübertragung)
	- Ist es wichtig wie die Temperaturverläufe im Regenwald sind? (evtl. wegen Sendeintervallen und möglicher Datenkompression)
	- Ist es wichtig wie engmaschig die Sensoren ausgebracht werden?

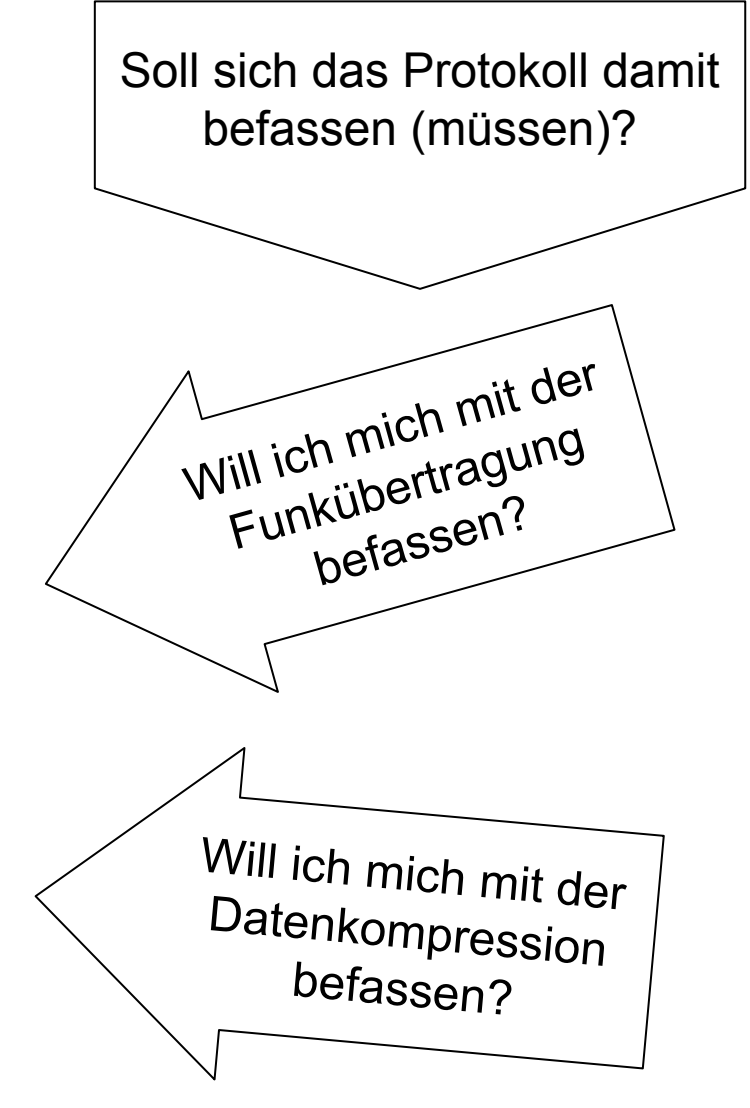

#### $\Pi\Pi$ **Vorsicht beim Modellieren**

- • Modelle sind nicht per se besser oder schlechter
	- Abhängigkeit von Wertebereich der Parameter
	- Komplexität und Aufwand der Analyse
	- Erklärungsfähigkeit: Verstehe ich das Modell intuitiv?
- • Ockham's Rasiermesser
	- William von Ockham (14.Jhdt.): Pluralitas non est ponenda sine neccesitate.
	- Albert Einstein: Erkläre die Dinge so einfach wie möglich, aber nicht einfacher!
- $\bullet$  Verfestigung von Modellen
	- Skinner-Box (nach B. F. Skinner)
	- Sieg des Komplizierten (nach P. Watzlawick)

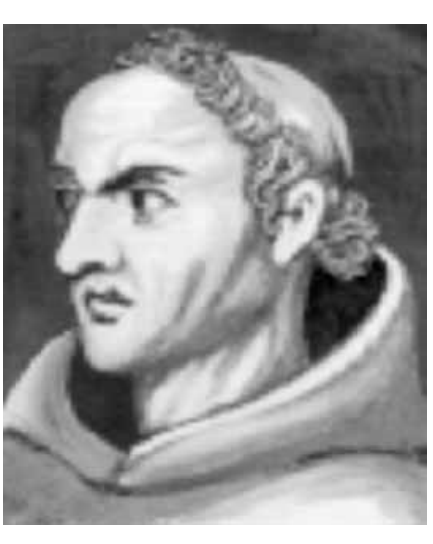

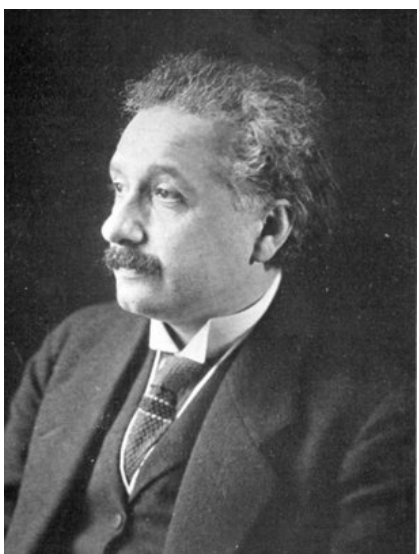

#### $\Pi\Pi$ **Ockham's Rasiermesser**

- • Man soll in Hypothesen nicht mehr Annahmen einführen, als tatsächlich benötigt werden, um einen bestimmten Sachverhalt zu beschreiben und empirisch nachprüfbare Voraussagen zu treffen.
	- Bemerkung: Die empirische Nachprüfbarkeit (vgl. Karl Popper's Falsifizierbarkeit) ist zentral für die Wissenschaft.
	- Für unsere Zwecke ist sie weniger wichtig, da wir nicht nur Modelle entwickeln wollen, sondern Protokolle, die tatsächlich von Maschinen ausgeführt werden.
- $\bullet$ Man soll die Vereinfachung aber auch nicht übertreiben.
- • Oft hängt die benötigte Komplexitätsgrad vom Anwendungsbereich des Modells ab.

Die Genialität einer Konstruktion liegt in ihrer Einfachheit. Kompliziert bauen kann jeder.

*Sergeij P. Koroljow*

#### $\Pi\Pi$ **Die Skinner Box**

- •Burrhus Frederic Skinner (1904-1990)
- • Kasten mit Versuchstier enthält einen oder mehrere Hebel und einen Belohnungsmechanismus.
- • Wenn die Hebel korrekt gedrückt werden, wird dem Tier eine Belohnung gegeben.
- •"Korrekt" definiert sich durch den jeweiligen Versuchsaufbau:
	- Richtige Reihenfolge
	- Richtige Anzahl
	- Richtige Zuordnung anderer Reize
- $\bullet$  Ergebnis: Tieren können sehr komplexe Handlungsabfolgen antrainiert werden.

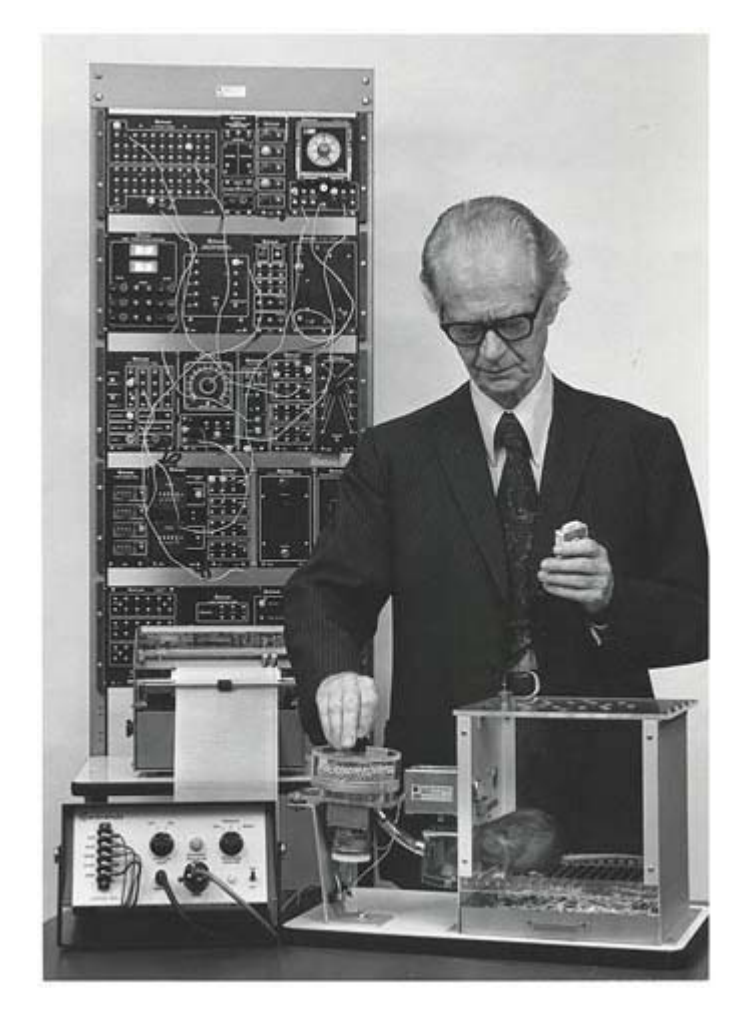

#### $\Pi\Pi$ **Aberglauben und die Skinner Box**

- • Lehre aus den Skinner-Box-Experimenten:
	- Lebewesen zeigen ständig spontanes Verhalten.
	- Die positiven (oder negativen) Konsequenzen, die dieses Verhalten hat vergrößern (oder verringern) die Wahrscheinlichkeit, dass sich das Lebewesen wieder so verhält.
	- Die Umwelt bestimmt diese Konsequenzen.
- • Komplizierte Zusammenhänge von Ursache und Wirkung oder zufällige Konsequenzen führen zu Aberglauben:

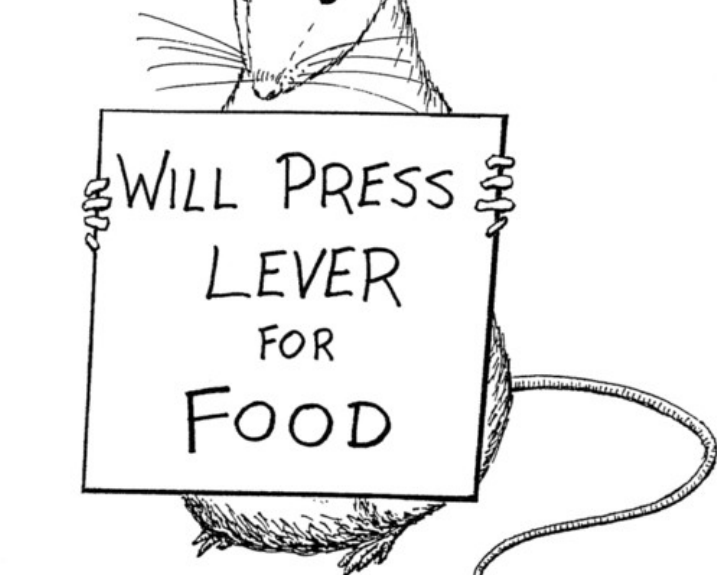

CRAIG SWANSON @ WWW. PERSPICUITY.COM

- Lebewesen wiederholen ein bestimmtes Verhalten solange, bis die gewünschte Konsequenz zufällig eintritt.
- Dies verstärkt den Aberglauben.

#### $\Pi\Pi$ **Aberglaube ist Ansteckend und Resistent**

- •Paul Watzlawick (\*1921)
- • Menschen lernen ebenso wie Tiere in der Skinner-Box. Sie entwickeln dabei Theorien die das Gelernte erklären. Diese Theorien sind:
	- Resistent, d.h. Personen glauben oft weiterhin an ihre Theorie, selbst wenn man sie widerlegt.
	- Ansteckend, d.h. häufig schließen sich andere Personen der falschen Theorie an, weil die falsche Theorie mit mehr Details begründet wird (also komplexer ist, vgl. Ockham).

#### **Beispiel:**

- *Fachfremde Probanden bekommen Dias von Gewebeproben gezeigt und sollen diese in gesund und krebskrank einteilen.*
- *Die Bewertungen werden korrigiert. Bei einigen Probanden wird korrekt bewertet, bei anderen völlig zufällig.*
- *Danach diskutieren die Probanden über ihre Theorien woran man Krebs in Gewebeproben erkennen kann.*
- *Dann findet eine zweite Runde statt.*

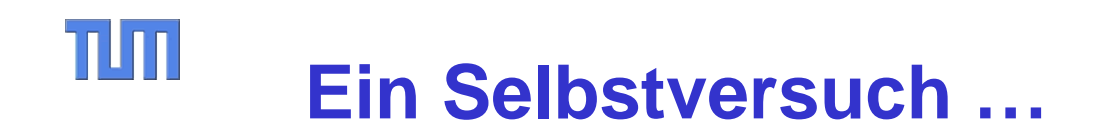

Welche der folgenden Bilder zeigen gesundes bzw. Krebsgewebe?

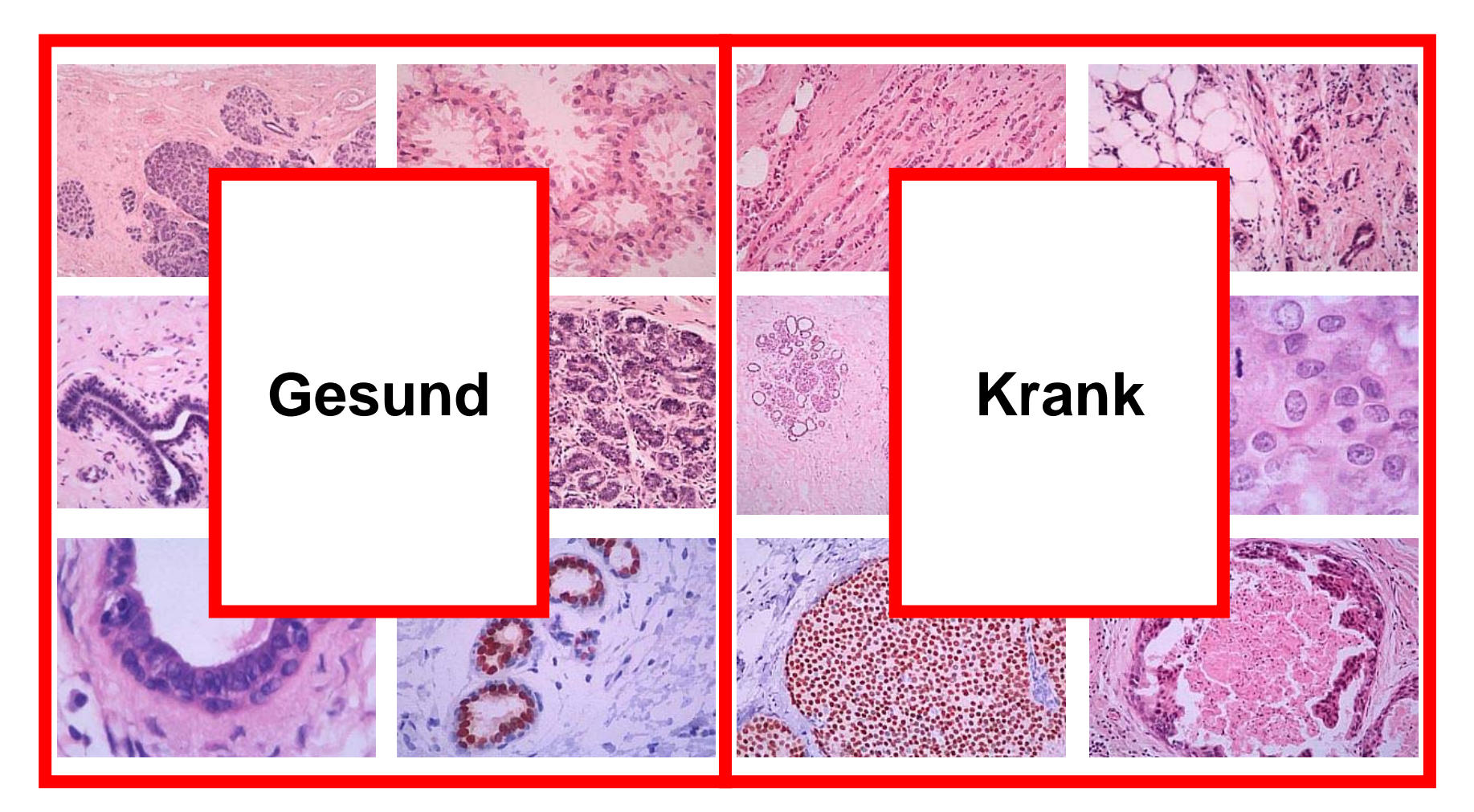

http://www.pathology.ubc.ca/pathlab/lecture\_owen

#### TUM **Ergebnisse des Selbstversuchs**

- $\bullet$ Eigentlich weiß man nichts.
- •Man stellt Hypothesen auf.
- $\bullet$  Die Hypothesen werden aber nicht (immer) korrekt getestet.
- $\bullet$ Als Ergebnis entstehen falsche Theorien.
- $\bullet$ Die falschen Theorien wirken lange nach.
- • Je komplizierter die Theorie, desto größer der Eindruck auf Unwissende und desto schwerer der Stand der Wissenden die Unwissenden zu überzeugen.

#### TIM **Die Lehren für Protokollentwurf**

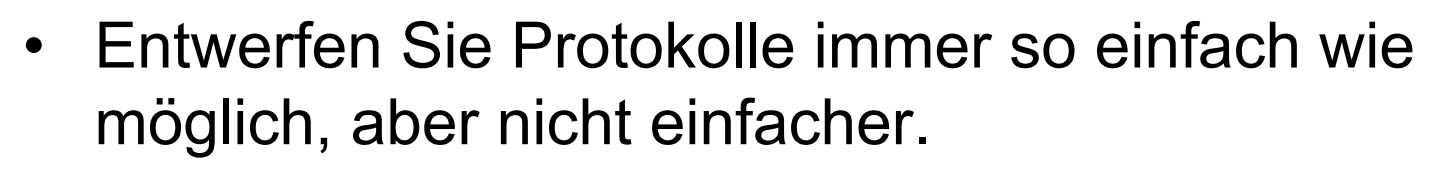

- $\bullet$ Jedes Entwurfsdetail muss begründbar sein.
- •Die Begründung muss stichhaltig sein.
- • Lassen Sie sich nicht durch scheinbar gut ausgearbeitete Protokolle mit vielen Details blenden.
- • Die Leistungsfähigkeit im jeweiligen Anwendungsumfeld ist entscheidend.

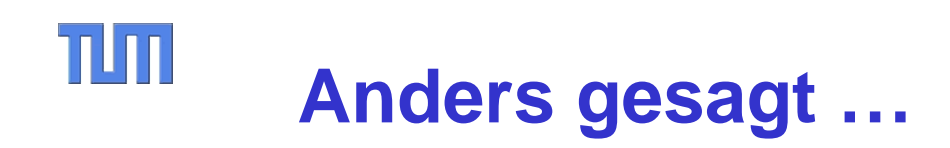

**RFC-2795 The Infinite Monkey Protocol Suite (1 April 2000):**

[The value of the] reserved field must be zero and will always be zero in future uses. It is included because every other protocol specification includes <sup>a</sup>"future use" reserved field which never, ever changes and is therefore a waste of bandwidth and memory. [6][7][8]

[6] Postel, J., " Internet Protocol", STD 5, RFC 791, September 1981. [7] Postel, J., "Transmission Control Protocol", STD 7, RFC 793, Sep'81. [8] Brown, C. and A. Malis, "Multiprotocol Interconnect over Frame Relay", STD 55, RFC 2427, September 1998.

**Bemerkung:** "Reserved fields" erfüllen üblicherweise den wichtigen Zweck, ein Protokoll erweiterbar zu halten. Problematisch ist aber, Protokollmechanismen zu übernehmen, die man nicht wirklich braucht oder gar versteht.

#### TUM **Zusammenfassung**

- $\bullet$ Modelle sparen Kosten und Zeit (vgl. Simulationsmodell).
- $\bullet$ Modelle liefern die Grundlage für Erkenntnisgewinn.
- $\bullet$  Algorithmen und Protokolle haben eine Doppelrolle:
	- Gegenstand der Modellierung, und
	- Mittel zur Modellierung anderer Dinge.
- Oft steigert die Unterscheidung von Ebenen Effizienz und Erkenntnisgewinn.
- $\bullet$  Modelle sollten so einfach wie möglich sein, aber nicht einfacher.
- Falsche Modelle können resistent und ansteckend sein.
- Vieles was für die Modellierung gesagt wurde, lässt sich auf den Protokollentwurf übertragen.

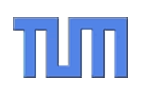

## *Network Modeling*

*for Mobile & Wireless Networks*

- $\bullet$ *Mobility modeling*
- $\bullet$ *Wireless link modeling*
- •*Handover*
- •*TCP in wireless network*

#### TUM **Mobility Modeling – Scenarios**

- • A mobility model should fit its application scenario:
- • Roaming in WLAN
	- Fixed Access Points in a large building or campus
	- Users with PDA or Notebook roam within building or campus
- • Handover in Cell Phone Network
	- Fixed base stations
	- Users with Mobile Phone move in some area with diff. speeds.
- $\bullet$  Car-to-car communication
	- Vehicles propagate congestion or accident info.
- • Emergency situation
	- e.g., earthquake or fire in a big building
	- People move towards exits.
- Animal's movement
	- In herds or swarms
	- – In many case, there exists a leader in the group
- •**Battlefield** 
	- Collect info. from entities in movement, e.g., soldiers and tanks

#### TUM **Mobility Modeling – Categories**

- • Mobility models can be classified into two •basic categories:
- • Trace-Based
	- Mobility pattern logged from real life
	- For example, Tuduce et. al. monitored 350 WLAN APs in 32 building for 3 months.
	- Expensive and applicable with limitation
- $\bullet$  Function-Based
	- Mobility is depicted by functions and adjusted by the parameters
	- Inaccurate but simple

 Selection of appropriate mobility model or set of trace must fit the respective purpose:

- The scenarios applied
	- Herd movement or individual movement
	- Movement in free area or on street
- Complexity
	- Trace-based or functionbased
- Accuracy
	- Some models may deviate far away from the assumption

#### $\Pi\Pi$ **Random Walk Model**

- • Each node choose a random direction with [0,2 <sup>π</sup>) and a random speed within the limits [Vmin, Vmax].
- $\bullet$  The node moves along the destination with selected speed for a constant time interval.
- $\bullet$  When reaching the boundary, the node bounces back into the network area.
- $\bullet$  Parameters:
	- (x, y), destination coordinates
	- s: speed
	- t: time per movement

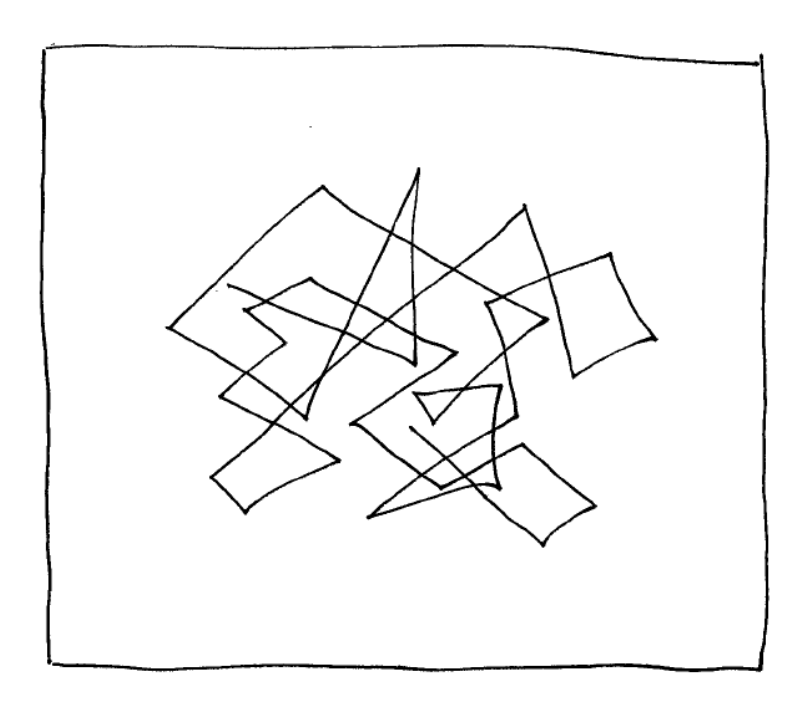

#### $\Pi\Pi$ **Random Waypoint Model**

- $\bullet$  Each node choose a random point with the network area and a random speed within the limits [V $_{\sf min,}$  V $_{\sf max}$ ].
- • The node moves towards the destination with selected speed.
- $\bullet$  After reaching the destination, the node pauses from a defined moment, and then repeat the movement.
- • Parameters:
	- (x, y), destination coordinates
	- s: speed
	- t: pause time

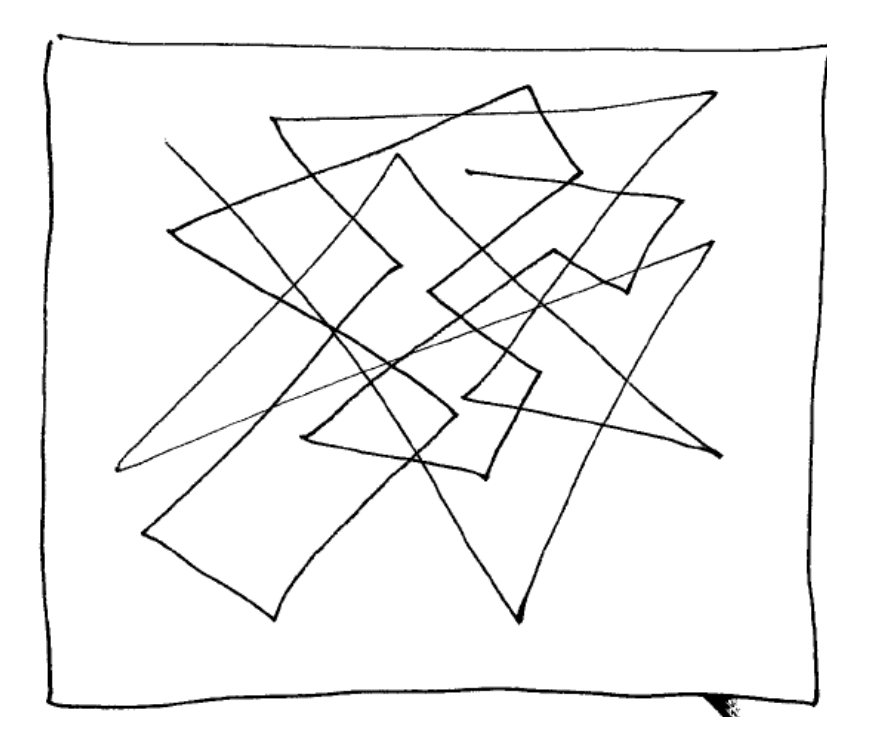

#### $\Pi\Pi$ **Random direction model**

- $\bullet$  Similar to random way point, each node chooses a random speed and has a defined pause time.
- $\bullet$  Instead of choosing the destination's coordinate, each node chooses a random direction  $[0,\pi)$ ,
- $\bullet$  The node moves along the direction until it reaches the border. After a pause, it restarts the movement
- • Parameters:
	- $\,$   $\alpha$  destination's direction
	- s speed
	- t pause time

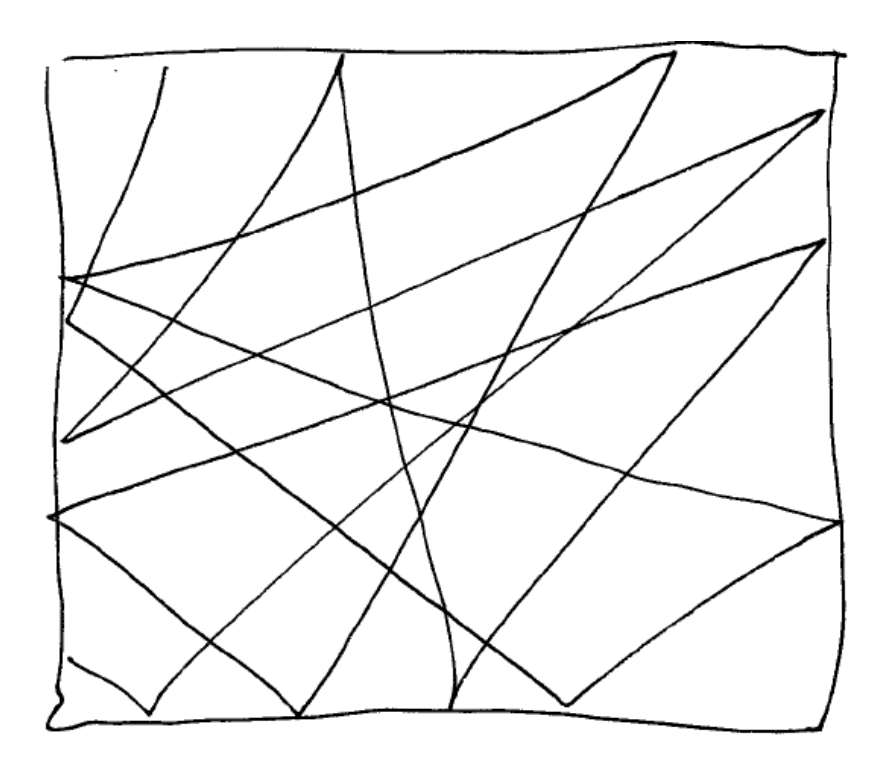

#### $\Pi\Pi$ **Gauss-Markov Model**

- • Each node has a initial speed and direction.
- • At fixed intervals of time, the speed and direction will be updated
- $\bullet$  The new speed and direction depend on previous movement.
- $\bullet$  Parameter:
	- V initial speed
	- –α initial direction
	- β similarity degree to previous movement [0,1]
	- If β=0, it's a random walk, if β=1, it's a movement along lines

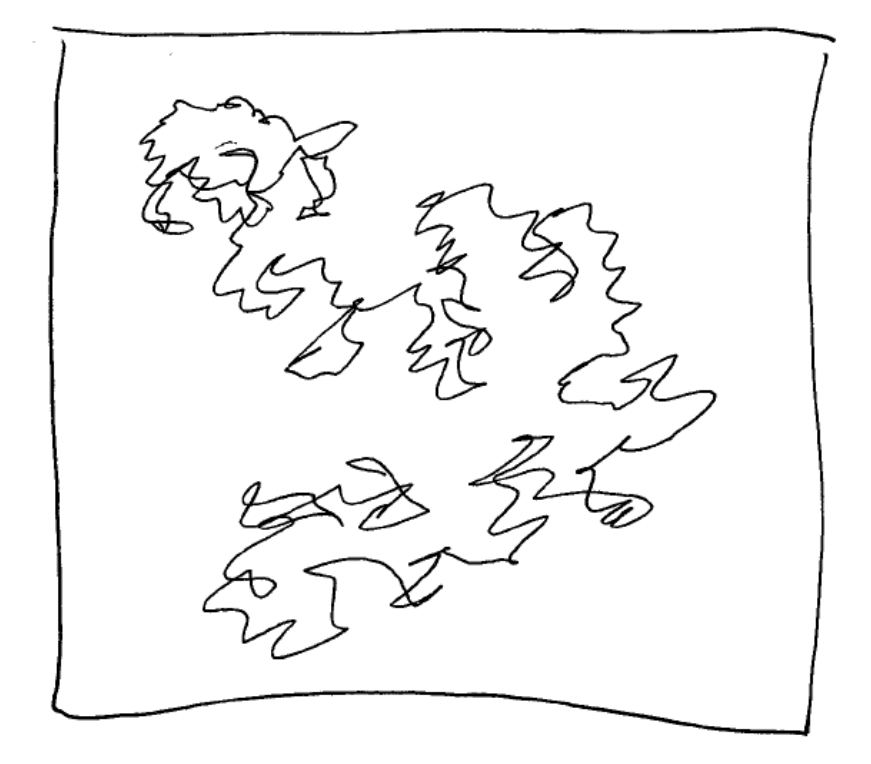

#### TIM **Manhattan Model**

- • Inspired by the movement of vehicular and people on street
- •A map is specified with street
- $\bullet$  Entity has an average velocity, acceleration rate, as well as a safety distance.
- $\bullet$  Entity update its direction at the cross with a certain probability.
	- e.g., P(forwards) =0.5,  $P(left)=0.25$  and  $P(right) = 0.25$
- $\bullet$  Parameters:
	- G the graph of the map,
	- $-$  v ave. speed, a ave. acceleration rate,
	- d safety distance, P probability of new direction

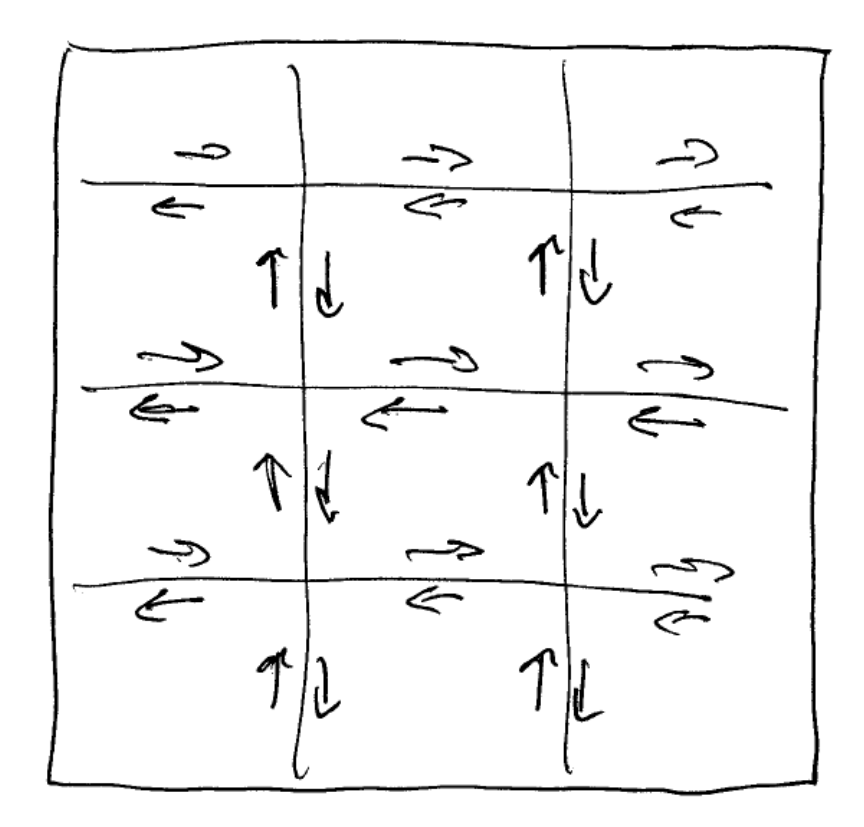

#### TUM **Column Model**

- $\bullet$ Each entity has a reference point
- $\bullet$  Reference points are aligned in a special pattern, e.g., a line
- • The reference pattern moves as an entity following some mobility model.
- • The Entities follow their reference points by approaching a random point nearby the reference points periodically.
- $\bullet$  Parameters:
	- G the pattern of the reference points,
	- M mobility mode of the G.
	- V random vector added to the M for the individual entity.

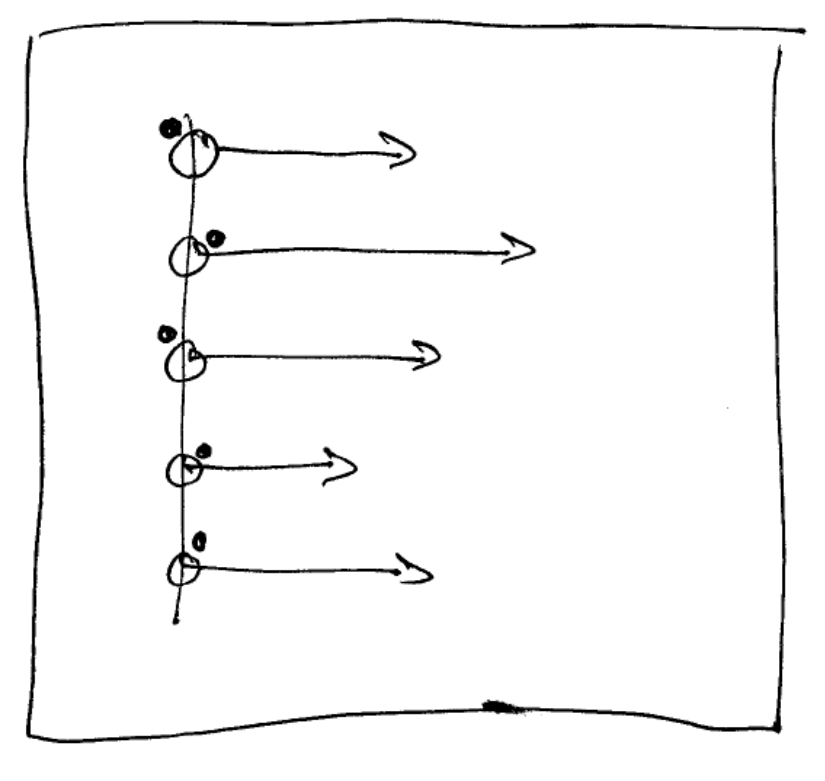

#### nlm Even more Function-based Mobility Models

- $\bullet$  Pursue Model (Target Tracking)
	- A single reference entity as leader
	- All the other mobile entities follow the reference entity
	- Small deviation are added to the directions of the mobile entities
	- Acceleration exists
- • Nomadic Community Model (Military Model)
	- A single reference point applies an entity mobility model
	- The mobile entities move randomly around it.
	- Even the reference point stops, the mobile entities continue to move.

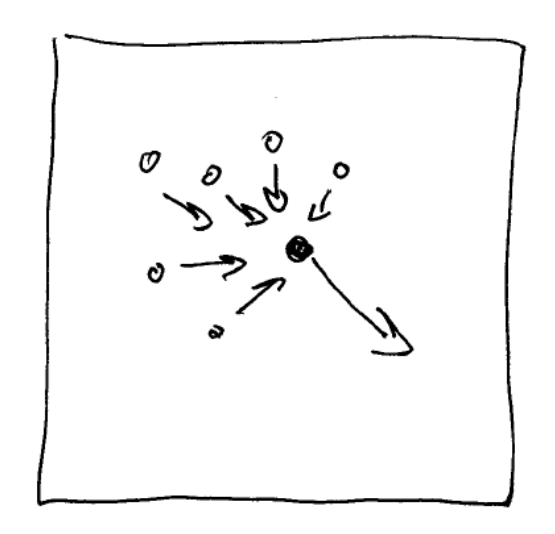

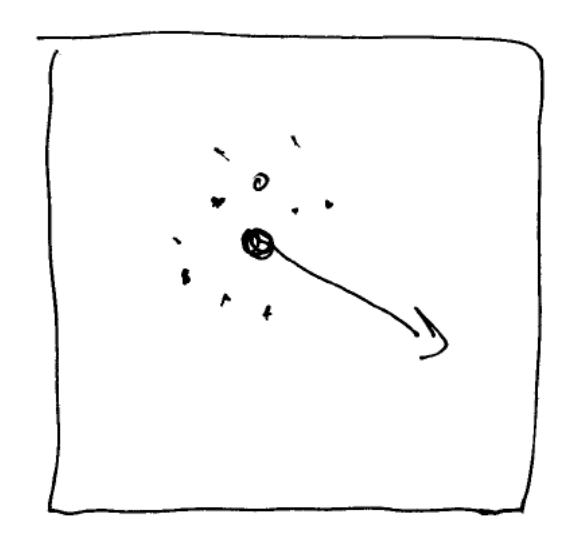

#### TUTT Random Waypoint Model Considered Harmful

- • The random waypoint model [8] is ill suited for evaluating mobility in adhoc routing protocols.
	- Widely used for evaluation since its first application in DSR study
	- Node chooses speed randomly from (0, Vmax)
	- Supposed to have an average speed of ½ Vmax
	- Actually, the average speed decreases continuously
	- This causes inaccurate or even wrong evaluation results of the MANET routing protocols
- • Reason of the speed decay
	- If a node has chosen a slow speed and a far-away destination, it may take a long time to finished the trip.
	- – More and more nodes tend to be trapped on slow trips.

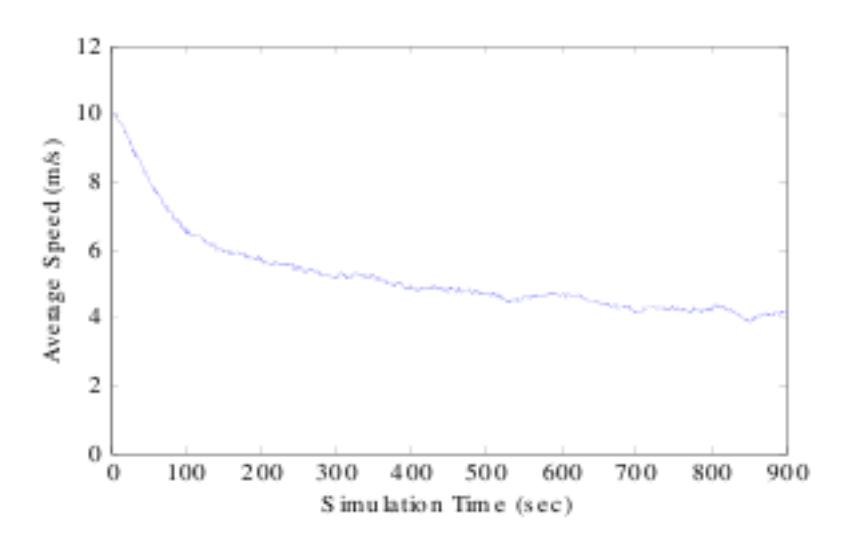

Average speed decay, speed  $=(0.20)$ , pause=0s

#### TIM Random Waypoint Model Considered Harmful

- • Impact to the evaluation results
	- Diff. Vmax and Vmin result in diff. results

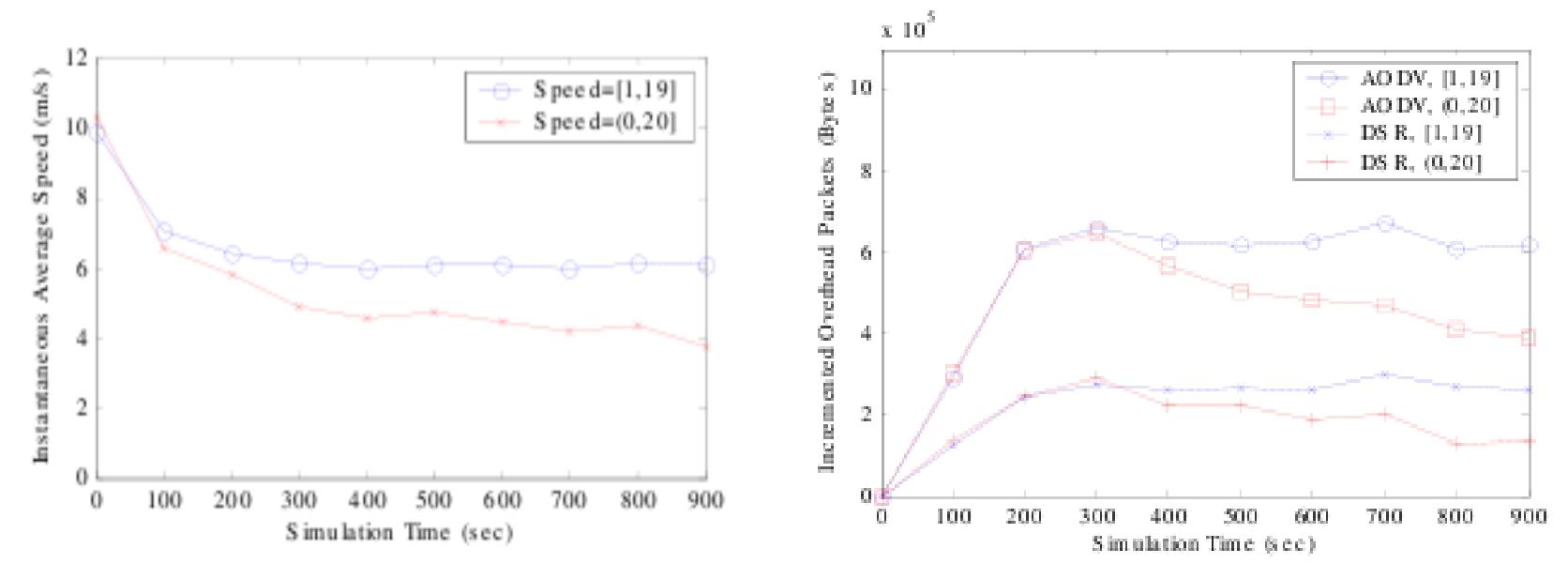

Average node speed in 900s simulation Evaluation results of AODV and DSR

- • Solutions:
	- A positive minimum speed
	- Make the speed proportional to the distance to the destination.

#### $\Pi\Pi$ **Wireless link modeling**

- • In simulating MANET routing protocols, the wireless network property has to be considered.
	- Wireless MAC protocol is complicated, a packet level simulation is possible but has large overhead
	- –large simulation is impossible.
	- Fluid model-based simulation of TCP has been proposed to alleviate the computational overhead in large scale network simulation.
	- Is fluid model also possible for IEEE802.11?
- • Kim et.al. [2] proposed that
	- system's throughput is a function of the frame size and the number of nodes M simultaneously attempting to access the medium.
	- – Moreover, the authors found the throughput to be almost independent of M when RTS/CTS was applied.
	- The relative error falls within 2% in all cases

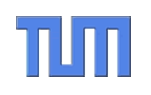

# **Questions?**

#### Thomas Fuhrmann

Department of Informatics Self-Organizing Systems Group c/o I8 Network Architectures and Services Technical University Munich, Germany

fuhrmann@net.in.tum.de